## SAP ABAP table TSTAHTW {TWB Status Management: Status Information}

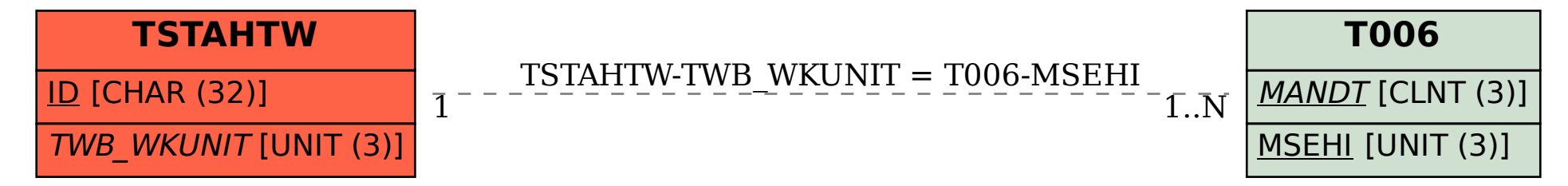